Муниципальное бюджетное общеобразовательное учреждение "Саконская средняя школа"

Принята на заседании педагогического совета от 30 августа 2021 г. Протокол № 10

**УТВЕРЖДАЮ** Директор МБОУ Саконской СШ ДА О.А. Поселеннова от 3) августа 2021 г.

Дополнительная общеобразовательная общеразвивающая программа технической направленности "Программирование на языке Python" Возраст обучающихся: 12-15 лет Срок реализации: 1 год

> Автор - составитель: Чухнин Александр Алексеевич, учитель

с. Саконы, 2021 г

# Оглавление

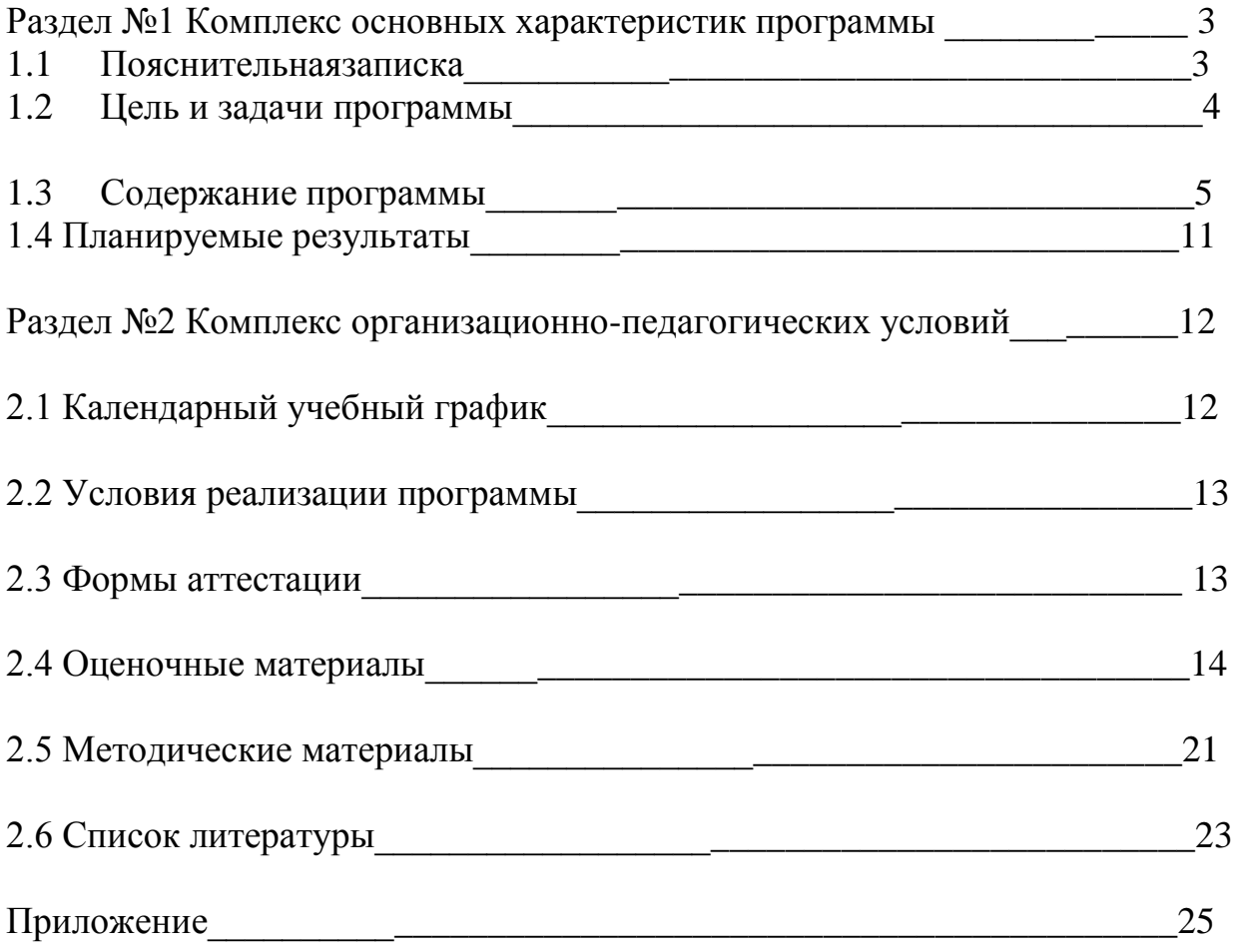

# **Раздел №1 Комплекс основных характеристик программы**

Изменение взглядов на программирование как науку, его место в системе требует существенных изменений научного знания  $\bf{B}$ содержании образовательного процесса. В связи с этим особую актуальность приобретают раскрытие личностных резервов обучающихся и создание соответствующей образовательной среды.

Общепедагогическая направленность занятий гармонизация индивидуальных  $\mathbf{M}$ социальных аспектов обучения  $\overline{B}$ отношении  $\mathbf{K}$ информационным технологиям. Умение составлять алгоритмы решения и программирования являются элементами информационной навыки компетенции - одной из ключевых компетенций современной школы. Умение находить решение, составлять алгоритм решения и реализовать его с помощью языков программирования — необходимое условие подготовки современных учащихся. Особая роль отводится широко представленной в курсе системе рефлексивных заданий. Освоение рефлексии направлено на осознание учащимися того важного обстоятельства, что наряду с разрабатываемыми ими продуктами в виде программ на компьютере рождается основополагающий освоенный образовательный продукт: инструментарий. Именно **TOTE** образовательный продукт станет базой для творческого самовыражения обучающихся в форме различных программ.

Никакая система задач, какой бы хорошей она ни была, никакие тренинги памяти, внимания и т. п. не дают того эффекта, который возникает в случае, если учащиеся осознают необходимость решения тех или иных задач, если у них появляется острая необходимость к преодолению интеллектуальных трудностей.

Содержание обучения, представленное в программе «Программирование на языке «Python», позволяет вести обучение в режиме актуального познания. Практическая направленность курса на создание внешних образовательных продуктов - блок-схем, алгоритмов, программ - способствует выявлению фактов, которые невозможно объяснить на основе имеющихся у обучающихся знаний.

Дополнительная общеобразовательная общеразвивающая программа Python» «Программирование на языке (далее ДООП) является программой технической направленности.

Актуальность.  $\mathcal{C}$ развитием современных информационных технологий сегодня любой обучающийся под руководством опытного педагога может с лёгкостью научиться программировать.

Компьютеры и компьютерные системы - неотъемлемая часть жизни нашего общества. Научившись программировать, мы можем быть не только информационных технологий, пользователями HO  $\overline{M}$ активными **HX** создателями.

Языки программирования можно сравнить с иностранными языками, овладеть ими может каждый. Учиться программировать очень интересно. Результат программирования очень часто виден сразу. Кроме того, создание компьютерных игр и обучающих программ способствует развитию логики и креативного мышления. Ещё одной значимой стороной обучения программированию является спрос на рынке труда на специалистов данного направления деятельности.

**Отличительной особенностью** дополнительной общеобразовательной общеразвивающей программы «**Программирование на языке Python**» является её направленность на формирование у обучающихся навыков поиска собственного решения поставленной задачи, составления алгоритма решения и его реализации с помощью средств программирования

**Возраст детей.** Программа рассчитана на детей с 12 до 15 лет. Принимаются все желающие.

**Сроки реализации. П**рограмма рассчитана на 1 год обучения, 72 часа в год. **Форма обучения** – очная.

**Форма проведения занятий** – аудиторная.

**Форма организации занятий** – всем составом объединения.

**Режим занятий.** Программа реализуется в течение всего учебного года, включая каникулярное время. Периодичность занятий: 1 раз в неделю по 2 часа. **1.2 Цель и задачи программы**

**Цель Программы**: Способствовать формированию творческой личности, обладающей информационными компетенциями, владеющей базовыми понятиями теории алгоритмов, умеющей разрабатывать эффективные алгоритмы и реализовывать их в виде программы, написанной на языке программирования Python.

## **Задачи Программы**

## *Обучающие:*

• обучить языку программирования Puthon и созданию программ на его основе;

• научить создавать прикладное программное обеспечение;

• расширять кругозор обучающихся в области программирования;

• научить дизайнерскому оформлению созданного ПО.

### *Развивающие:*

• развивать память и внимание, познавательную и творческую активность;

• развивать творческие способности, эстетическое и эргономическое восприятие объектов труда;

• развивать логическое мышление.

#### *Воспитательные:*

• прививать интерес к активному творческому самовыражению, культуре труда;

- воспитывать упорство в достижении желаемого результата;
- воспитывать эстетический вкус;
- воспитывать чувство взаимопомощи, доверия, коллективизма.

## **1.3 Содержание программы**

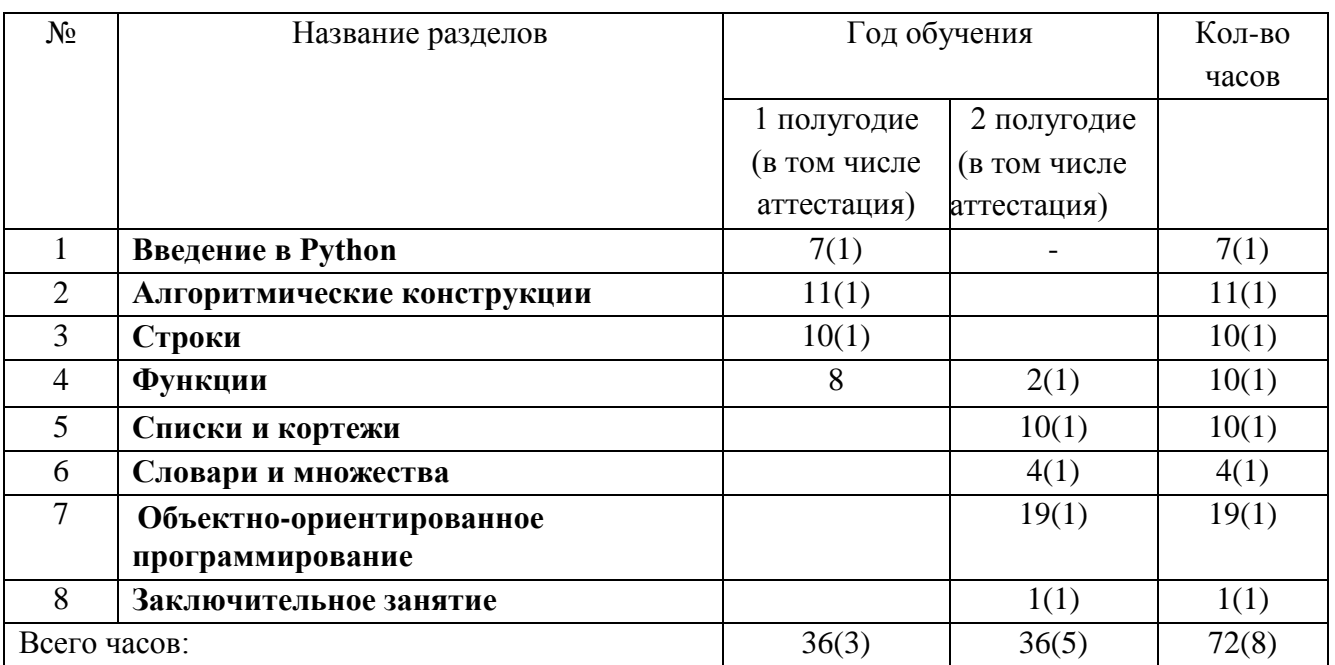

#### **Учебный план**

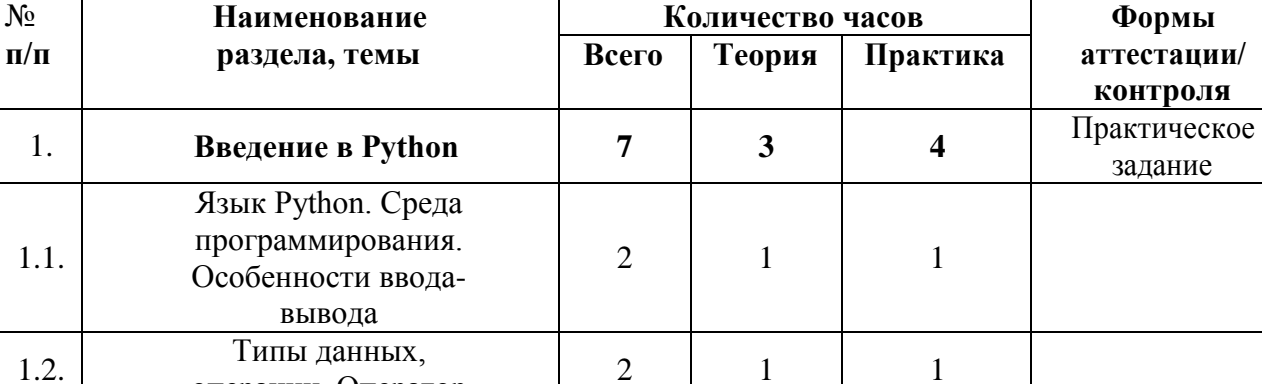

## **Учебно-тематический план**

гипы данных,<br>
операции. Оператор  $\begin{vmatrix} 2 & 1 & 1 \end{vmatrix}$  1

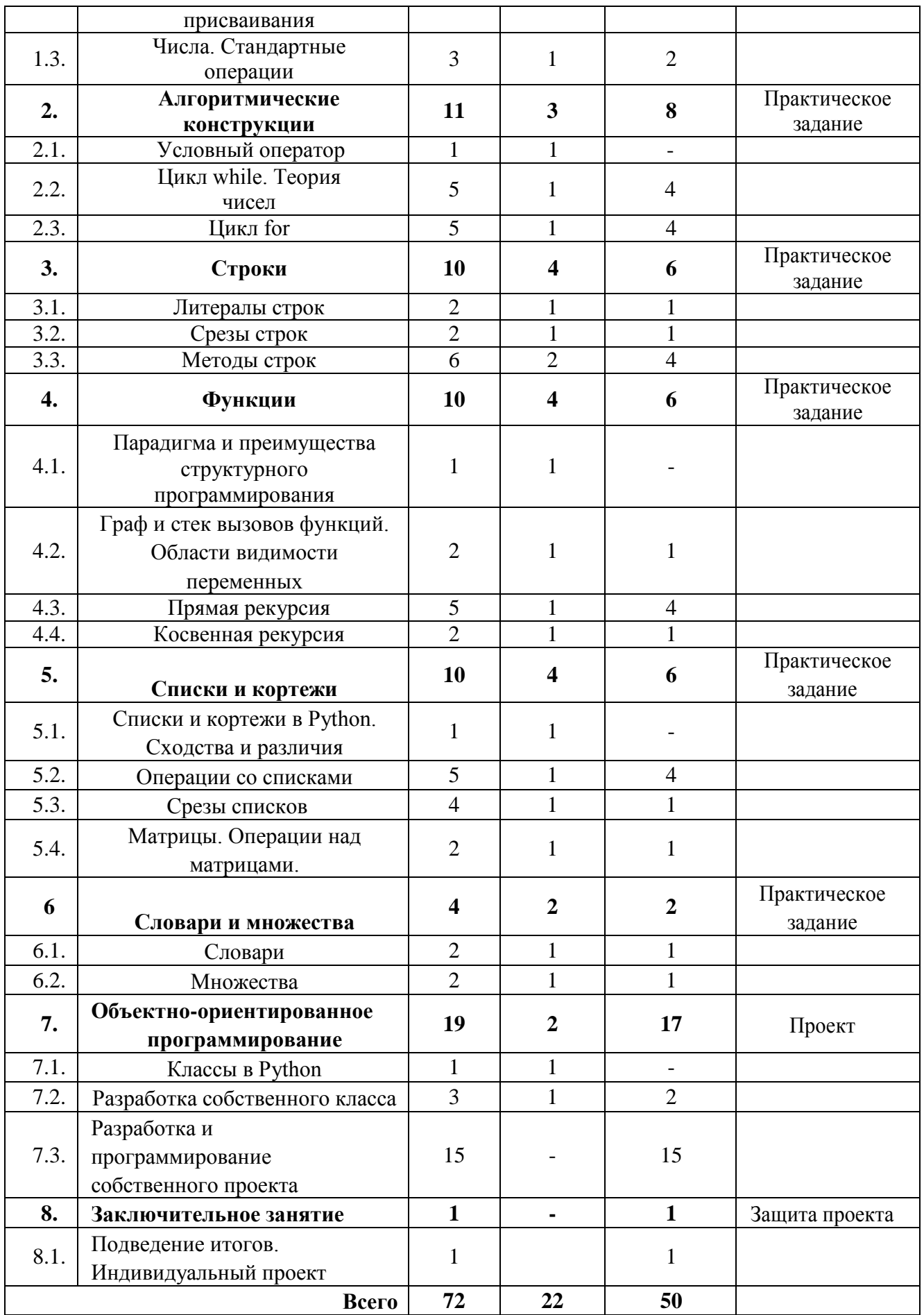

# Содержание учебного плана

## 1. Введение в Python

Основные понятия: трансляция, интерпретация, компиляция. синтаксис, семантика, прагматика, переменная, динамическая типизация, служебные слова, идентификаторы, простые типы данных, приоритеты операций, литералы чисел, операция присваивания, РЕР 8.

# 1.1. Язык Python. Среда программирования. Особенности вводавывола

**Теория.** Язык программирования Python. Достоинства и недостатки. Области применения. Интерактивный режим работы программы.

**Практика.** Установка языка программирования Puthon 3.8 и среды программирования WinglDE 101. Регистрация на Интернет-ресурсах.

## 1.2. Типы данных, операции. Оператор присваивания

Теория. Ввод и вывод числовой информации.

Практика. Тренировочное задание на ввод и вывод числовой информации.

## 1.3. Числа. Стандартные операции

Теория. Стандартные операции с целыми и действительными числами. Стиль программирования Python (PEP 8).

Практика. Решение простых задач в интерактивном режиме.

## 2. Алгоритмические инструкции

Основные понятия: логический тип данных, логические операции(and, or, not, A), условный оператор, условное и альтернативное исполнение алгоритма, операторы сравнения, вложенность операторов, оператор цикла, переменная-флаг. генерация псевдослучайной последовательности, инструкции break, continue и pass.

## 2.1. Условный оператор

Условная и циклическая Теория. инструкции. Каскадность  $\overline{M}$ вложенность алгоритмических инструкций.

2.2. Цикл while

*Теория*. Теория чисел. Фильтрация потока чисел. НОД иHOK. Проверка числа на простоту. Алгоритм Евклида. Нахождение максимума и минимума.

*Практика.* Решение задач на анализ чисел потока и целочисленной арифметики.

## **2.3. Цикл for**

*Теория*. Теория чисел. Фильтрация потока чисел. НОД иHOK. Проверка числа на простоту. Алгоритм Евклида. Нахождение максимума и минимума.

*Практика.* Решение задач на анализ чисел потока и целочисленной арифметики повышенной трудности.

# **3. Строки**

*Основные понятия:* символ, строка, литерал, таблицы кодовASCII,UTF-8, отладка кода, неизменяемый объект, формат вывода строки,

экранированные escape- последовательности, положительная и отрицательная нумерация символов в строке, срез, конкатенация, длина строки.

## **3.1. Литералы строк**

*Теория*. Понятие«литералы строк».

*Практика*. Ввод-вывод строки. Решение задач на ввод строки, поиск подстроки.

# **3.2. Срезы строк**

*Теория*. Форматирование строки.

*Практика*. Преобразование строки. Решение упражнений.

## **3.3. Методы строк**

*Теория*. Методы работы со строкой.

*Практика.* Применение методов строки. Решение задач.

## **4.** *Функции*

*Основные понятия:* подпрограмма, функция,процедура,рекурсия,глубина рекурсии, объявление, определение и вызов функции, возврат значений, глобальные и локальные переменные, передача параметров, работа

с памятью, граф вызовов, стек вызовов, полиморфизм функций, утиная типизация, lambda-функции.

## **4.1. Парадигма и преимущества структурного программирования**

*Теория*. Обзор парадигм программирования. Особенности применения языков программирования.

# **4.2. Граф и стек вызовов функций. Области видимости переменных**

*Теория*. Применение стек и граф вызовов функций.

*Практика.* Выполнение тренировочных упражнений.

## **4.3. Прямая рекурсия**

*Теория*. Понятие прямой рекурсии и ее применение.

*Практика.* Выполнение тренировочных упражнений.

## **4.4. Косвенная рекурсия**

*Теория*. Понятие косвенной рекурсии и ее применение.

*Практика.* Выполнение тренировочных упражнений.

*Практические занятия к темам 4.2.,4.3.,4.4.:* Нахождение суммы чисел. Вычисление степени. Числа Фибоначчи. Ханойские башни

Использование библиотеки математических функций. Решение задач повышенной трудности.

## **5.** *Списки и кортежи*

*Основные понятия:* список, кортеж, элемент списка и кортежа, индекс,срез списка, матрица, многомерный список, сортировка, сложность алгоритма, устойчивость сортировки, квадратичная, быстрая, синхронная, поразрядная сортировки списка, случайное перемешивание.

## **5.1. Списки и кортежи в Python. Сходства и различия**

*Теория*. Представление списка и кортежа в памяти компьютера, сходства и различия.

## **5.2. Операции со списками**

*Теория*. Способы заполнения списка(с клавиатуры, из файла, случайным образом, по формуле).

*Практика.* Решение задач на ввод-вывод элементов одномерного и многомерного списка.

## **5.3. Срезы списков**

*Теория*. Методы работы со списком и кортежем. Методы сортировки списка.

*Практика.* Решение задач на ввод-вывод элементов одномерного и многомерного списка и кортежа, преобразование, поиск, замену, подсчет.

## **5.4. Матрицы. Операции над матрицами**

*Теория*. Вычисление сложности алгоритма. Многомерные списки.

*Практика.* Решение задач повышенной трудности.

## **6.** *Словари и множества*

Основные понятия: *словарь, множество, ключ, кодирование.*

# **6.1. Словари**

*Теория*. Понятие словаря. Способы создания. Словарь, преимущества и недостатки, методы работы со словарем. Словари со смешанными значениями. Кодирование и декодирование текста.

*Практика*. Решение задач на заполнение, преобразование, поиск, замену, подсчет, вывод элементов словаря.

## **6.2. Множества**

*Теория*. Понятие множества. Создание множеств. Множество, преимущества и недостатки, методы работы с множеством.

*Практика.* Решение задач повышенной трудности.

# **7.** *Объектно-ориентированное программирование (ООП)*

*Основные понятия:* ООП, класс, метод INIT, экземпляр, наследование, полиморфизм, исключения, виджет, интерфейс, событие, техническое задание, проект, проектная деятельность, виды проектов.

# **7.1. Классы в Python**

*Теория*. Понятия «класс», «метод INIT», «экземпляр», «наследование»,«полиморфизм», «исключения», «виджет», «интерфейс», «интерфейс», «событие».

## **7.2. Разработка собственного класса**

*Теория*. Принципы разработки собственного класса. Обработка и генерация исключений. Виджет, методы виджета. Графическая библиотека tkinter, класс Тк. Системные методы. События.

*Практика.* Создание собственного класса.

## **7.3. Разработка и программирование собственного проекта**

*Практика.* Выбор вида и темы проекта. Составление технического задания. Программирование. Разработка технической документации и презентации проекта.

## **8.** *Подведение итогов*

# **Планируемые результаты**

Обучающиеся должны знать:

- принципы программирования на языке Puthon;
- основы дизайнерского оформления созданных программ;
- понятие программы;
- структура программы на Python.

Обучающиеся должны уметь:

- производить чтение и запись программ на языке Puthon;
- составлять алгоритмы для решения задач;
- реализовывать алгоритмы на компьютере в виде программ, написанных на языке Python;
- отлаживать и тестировать программы, написанные на языке Python.
- работать над проектом в команде, эффективно распределять обязанности.
- представить и защитить свой проект;

# **Раздел №2 Комплекс организационно-педагогических условий**

# **2.1 Календарный учебный график**

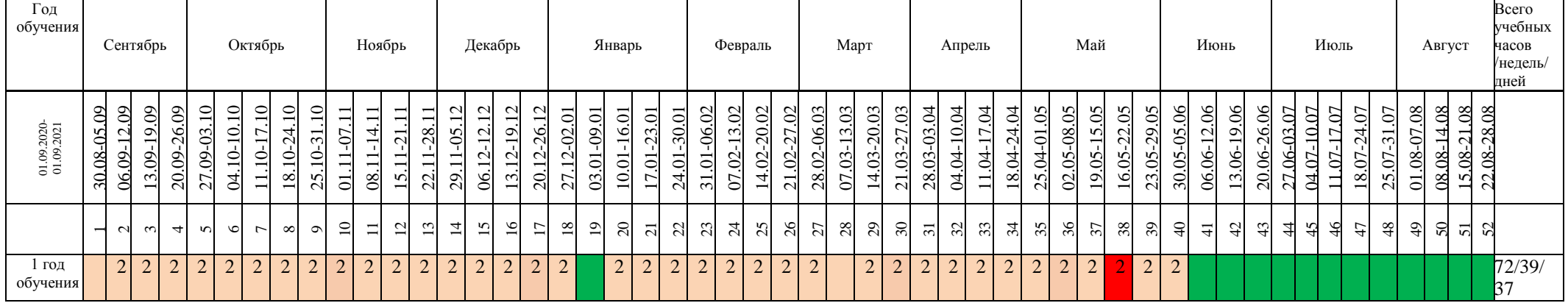

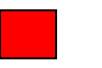

Аттестация Ведение занятий по расписанию

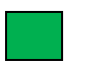

Каникулярный период  $\boxed{2}$  Общая нагрузка

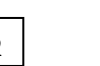

# **2.2 Условия реализации программы** *Материально-техническое обеспечение:*

- столы для компьютера;
- компьютерные стулья;
- шкафы для дидактических материалов, пособий;

 специальная и научно-популярная литература для педагога и учащихся;

канцтовары;

## *Информационное обеспечение:*

- персональный компьютер (на каждого участника);
- мультимедийный проектор;
- видеоматериалы разной тематики по программе;
- оргтехника;
- выход в сеть Internet;

## *Аппаратное обеспечение:*

- Процессор не ниже Core2 Duo;
- Объем оперативной памяти не ниже 4 Гб DDR3;
- Дисковое пространство на менее 128 Гб;
- Монитор диагональю на мене 19';

## *Программное обеспечение:*

- Операционная система Windows 7 Профессиональная или выше;
- Интерпретатор Python версии 3.7 и выше;
- **IDE JatBrainsPyCharm;**
- FoxitReader или другой просмоторщик PDF файлов;
- WinRAR;
- Пакет офисных программ;
- AdobePhotoshop или другой растровый графический редактор;
- Любой браузер для интернет серфинга.

## **2.3 Формы аттестации**

В процессе изучения программы для оценки текущей работы используются следующие методы: педагогическое наблюдение, выполнение практических работ в тетрадях и на компьютерах, выполнение проектных заданий по определенной теме и защита своих работ перед группой, участие в конкурсах.

Форма подведения итогов реализации дополнительной общеобразовательной общеразвивающей программы – защита проекта. Это мероприятие является контрольным и служит показателем освоения детьми программы.

**Входящий контроль** осуществляется при комплектовании группы в начале учебного года. *Цель*− определить исходный уровень знаний учащихся, определить формы и методы работы с обучающимися.

*Форма контроля:* тестирование.

**Текущий контроль** осуществляется после изучения отдельных тем, раздела программы. В практической деятельности результативность оценивается качеством выполнения практических работ, поиску и отбору необходимого материала, умению работать с различными источниками информации. Анализируются положительные и отрицательные стороны работы, корректируются недостатки. Контроль знаний осуществляется с помощью заданий педагога (решение практических задач средствами языка программирования); взаимоконтроля, самоконтроля и др. Они активизируют, стимулируют работу обучающихся, позволяют более полно проявлять полученные знания, умения, навыки.

**Промежуточный контроль** осуществляется в конце I полугодия учебного года.

Форма контроля: тест, решение практических задач средствами языка программирования.

**Итоговый контроль** осуществляется в конце учебного года.

Форма контроля: защита проекта.

Отслеживание личностного развития обучающихся осуществляется методом наблюдения, анкетирования.

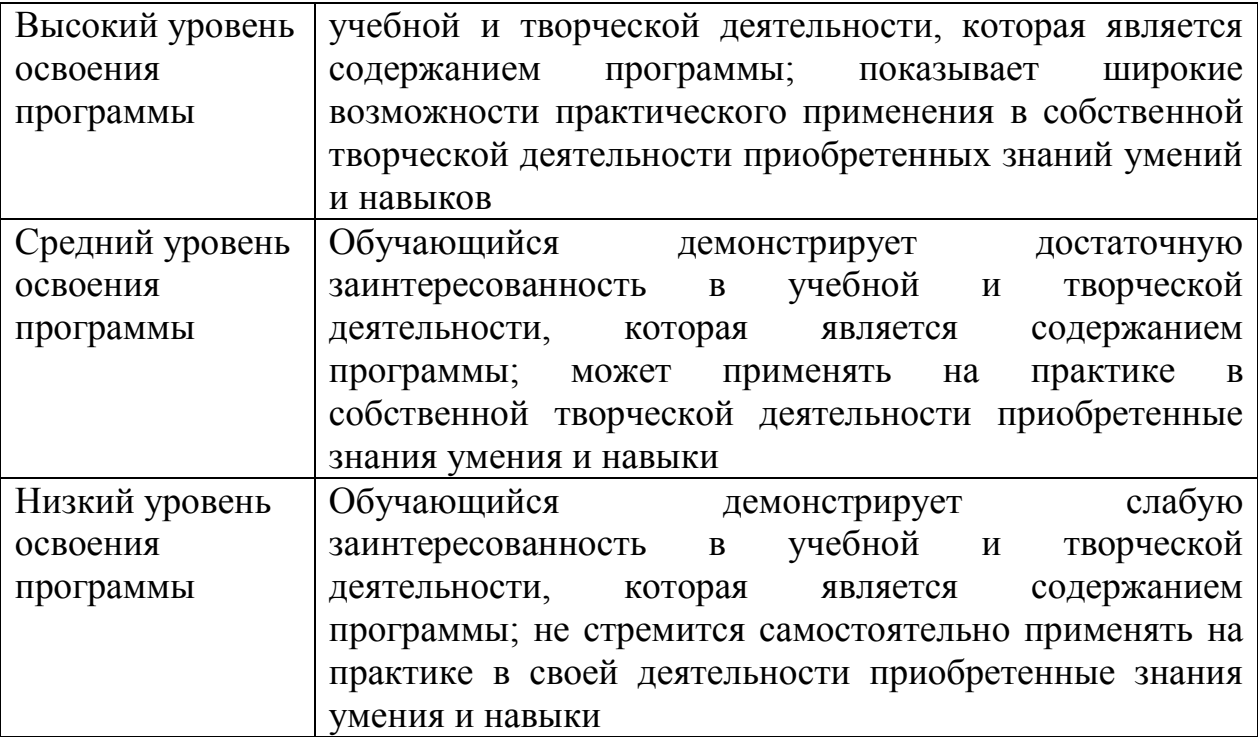

## **Входящий контроль**

1. Из прямоугольника вырезали квадрат со стороной x, получилась фигура как на рисунке. Чему равна сумма цифр y?

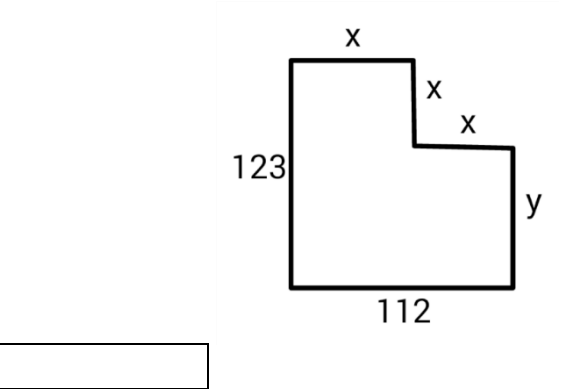

2. В алфавите племени мумба-юмба 32 буквы. Любое слово в языке этого племени состоит из пяти букв и должно одинаково читаться справа налево и слева направо, при этом первые две буквы слова обязательно различаются, а третья совпадает с пятой.

Каково максимальное количество слов в этом языке?

3. Катя наклеила на рулет тонкие поперечные кольца трёх разных цветов. Если разрезать по серым кольцам, получится 25 кусков рулета, если по малиновым — 47 кусков, а если по зеленым — 31 кусок.

Сколько кусков рулета получится, если разрезать по кольцам всех трёх цветов?

## *Примечания*

Учтите, что наклеить кольцо одного цвета на кольцо другого нельзя.

4. На рисунке показано расположение городов A, B, C и D и расстояния между ними. Турист выходит из города B и собирается посетить остальные города, побывав в каждом по разу.

Какова наименьшая возможная длина маршрута, если он хочет закончить свой путь в том же городе?

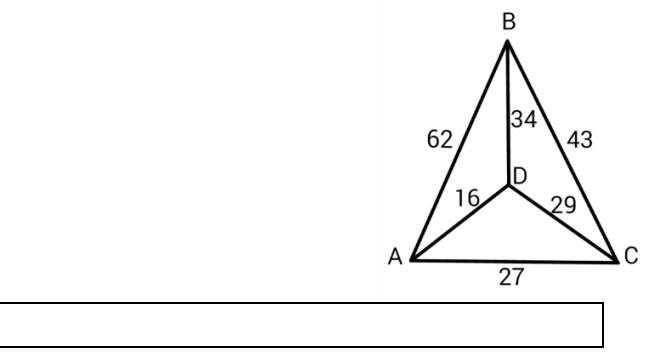

5. Фигурки, общей массой 432 грамма, при помощи невесомых нитей и планок собрали в конструкцию, изображённую на рисунке. Оказалось, что все её части находятся в равновесии. Сколько весит ромб?

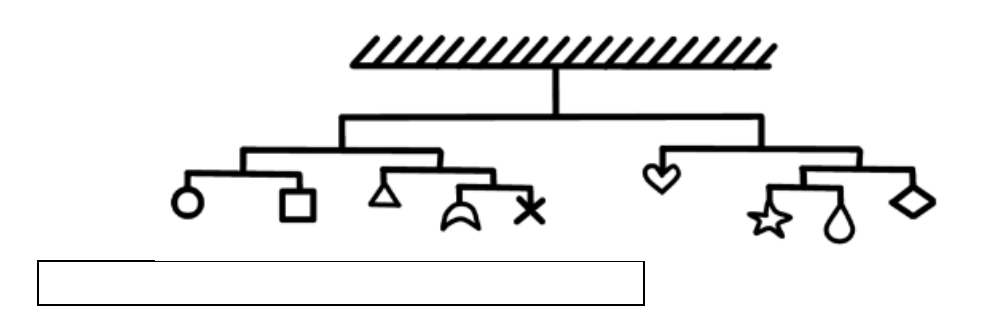

6. Люди переезжают в города, за год численность людей удваивается. Если люди заселят весь город за 12 лет, то сколько лет понадобится, чтобы занять лишь половину города?

7. Сравните пары слов. Сколько среди них полностью идентичных?

0/Sanmarco

 $\Phi$ . Wagonerrte

- A.S.Schmetterling
- N.V.Murfreesboroque
- P.S.Splendoursec

0/Samnarco

 $\Phi$ . Wagonertre

A.S.Schnetterling

- N.V.Munfreesboroque
- P.S.Sqlendoursec

Семь человек выясняли, какой сегодня день недели.

Первый сказал: «Послезавтра – воскресенье».

Второй: «Вчера был понедельник».

Третий: «Завтра будет суббота».

Четвертый: «Завтра будет среда».

Пятый: «Вчера был четверг».

Шестой: «Позавчера было воскресенье».

Седьмой: «Позавчера была среда».

Какой сегодня день недели, если трое ошибаются?

8. Вам предложены несколько высказываний и следствие из них (выделено жирным).

Согласны ли Вы с этим следствием?

1. Все клёны — растения.

2. Некоторые растения быстро желтеют.

**Значит, некоторые клёны быстро желтеют.** 

Да Нет

9. Гусеница прогрызает яблоко диаметром 6 сантиметров насквозь за 16 секунд, вылезая снаружи полностью.

Известно, что середину яблока она начинает грызть уже через 6 секунд после начала пути.

Какова длина гусеницы в сантиметрах?

# вопросы для промежуточного контроля по усвоению материала

(Промежуточный контроль проводится в последнюю неделю декабря)

Составьте выражение для вычисления в интерпретаторе Python 3 и вставьте в поле ответа результат вычисления:

 $11111 \cdot 1111111$ 

— произведение чисел 11111 (5 единиц) и 1111111 (7 единиц)

Запишите число 1.2345е3 в виде десятичной дроби.

Составьте и запишите выражение для вычисления:  $2014.0^{\circ}14(B03B)$ вестив 14 степень)

Обратите внимание на запись числа: это вещественное число.

Приведите к целому типу число 2.99

Расставьтескобкиввыражении

## a and b or not a and not b

в соответствии с порядком вычисления выражения (приоритетом операций). Всего потребуется 5 пар скобок (внешние скобки входят в их число).

Найдите результат выражения для заданных значений а и b Учитывайте регистр символов при ответе.

 $a = True$ 

 $$ 

a and b or not a and not b

Отметьте выражения, значения которых равны True:

"239"  $<$  "30" and 239  $<$  30

- "239" < "30" and 239 > 30
- "239" > "30" and 239 < 30
- "239" > "30" and 239 > 30

Укажите результат выражения:

 $"123" + "42"$ 

Какое значение будет у переменной і после выполнения фрагмента программы?  $i=0$ while  $i \leq 10$ :

 $i = i + 1$ 

 $if i > 7:$  $i = i + 2$ Сколько итераций цикла будет выполнено в этом фрагменте программы?  $i=0$ while  $i \le 10$ :  $i = i + 1$  $if i > 7:$  $i = i + 2$ Сколько всего знаков \* будет выведено после исполнения фрагмента программы:  $i=0$ while  $i < 5$ :  $print('*)$ ifi %  $2 == 0$ :  $print('**')$  $if i > 2:$  $print("***")$  $i = i + 1$ Определите, какое значение будет иметь переменная і после выполнения следующего фрагмента программы:  $i=0$  $s = 0$ while  $i < 10$ :  $i = i + 1$  $s = s + i$ if  $s > 15$ : break  $i = i + 1$ Определите, какое значение будет иметь переменная і после выполнения следующего фрагмента программы:  $i=0$  $s = 0$ while  $i<10$ :  $i = i + 1$  $s = s + i$ if  $s > 15$ : continue  $i = i + 1$ 

# Задачи для промежуточного контроля по усвоению материала

Напишите простой калькулятор, который считывает с пользовательского ввода три строки: первое число, второе число и операцию, после чего применяет операцию к введённым числам ("первое число" "операция" "второе число") и выводит результат на экран.

Поддерживаемые операции:  $+, -, /, *, \text{mod}, \text{pow}, \text{div}, \text{rate}$ 

mod - это взятие остатка от деления,

роw - возведение в степень,

div — целочисленное деление.

Если выполняется деление и второе число равно 0, необходимо выводить строку "Деление на 0!".

Обратите внимание, что на вход программе приходят вещественные числа.

Жители страны Малевии часто экспериментируют с планировкой комнат. Комнаты бывают треугольные, прямоугольные и круглые. Чтобы быстро вычислять жилплощадь, требуется написать программу, на вход которой подаётся тип фигуры комнаты и соответствующие параметры, которая бы выводила площадь получившейся комнаты.

Для числа п в стране Малевии используют значение 3.14.

Формат ввода, который используют Малевийцы:

Треугольник

<sub>a</sub>  $\mathbf{h}$ где а, b и c — длины сторон треугольника прямоугольник a  $\mathbf{h}$ где а и b — длины сторон прямоугольника круг

где r — радиус окружности

Напишите программу, которая получает на вход три целых числа, по одному числу в строке, и выводит на консоль в три строки сначала максимальное, потом минимальное, после чего оставшееся число.

На ввод могут подаваться и повторяющиеся числа.

Паша очень любит кататься на общественном транспорте, а получая билет, сразу проверяет, счастливый ли ему попался. Билет считается счастливым, если сумма первых трех цифр совпадает с суммой последних трех цифр номера билета.

Однако Паша очень плохо считает в уме, поэтому попросил вас написать программу, которая проверит равенство сумм и выведет "Счастливый", если суммы совпадают, и "Обычный", если суммы различны.

На вход программе подаётся строка из шести цифр**. (Пример:123321)**

Выводить нужно только слово "Счастливый" или "Обычный", с большой буквы.

Напишите программу, которая считывает с консоли числа (по одному в строке) до тех пор, пока сумма введённых чисел не будет равна 0 и **сразу после этого** выводит сумму квадратов всех считанных чисел.

Гарантируется, что в какой-то момент сумма введённых чисел окажется равной 0, **после этого считывание продолжать не нужно**.

В примере мы считываем числа 1, -3, 5, -6, -10, 13; в этот момент замечаем, что сумма этих чисел равна нулю и выводим сумму их квадратов, не обращая внимания на то, что остались ещё не прочитанные значения.

Напишите программу, которая выводит часть последовательности 1 2 2 3 3 3 4 4 4 4 5 5 5 5 5 ... (число повторяется столько раз, чему равно). На вход программе передаётся неотрицательное целое число n — столько элементов последовательности должна отобразить программа. На выходе ожидается последовательность чисел, записанных через пробел в одну строку.

Например, если  $n = 7$ , то программа должна вывести 1 2 2 3 3 3 4. Выведите таблицу размером *n***×***n*, заполненную числами от **1 до** *n^***2** по спирали, выходящей из левого верхнего угла и закрученной по часовой стрелке, как показано в примере **(здесь** *n***=5)**

## **2.5 Методические материалы**

## *Методы обучения и воспитания*

*Методы обучения:*

Методы обучения, в основе которых лежит способ организации занятия:

- словесный (беседа, объяснение, рассказ);

- наглядный (показ видеоматериалов, иллюстраций);

- практический (тренировочные упражнения).

Методы, в основе которых лежит уровень деятельности детей:

- объяснительно-иллюстративные (методы обучения, при использовании которых, дети воспринимают и усваивают готовую информацию);

- репродуктивные методы обучения (обучающиеся воспроизводят полученные знания и освоенные способы деятельности);

- частично-поисковые методы обучения (участие детей в коллективном поиске, решение поставленной задачи совместно с педагогом).

#### *Методы воспитания:*

- методы формирования сознания (методы убеждения);

- методы организации деятельности и формирования опыта поведения;

- методы стимулирования поведения и деятельности.

### *Формы организации учебного занятия*

Основными формами проведения занятий являются: лекция, практическое занятие.

## *Педагогические технологии*

На занятиях объединения используются следующие современные педагогические технологии:

*Личностно – ориентированные технологии:*

- технология полного усвоения знаний, основанная на общей установке: все учащиеся способны полностью усвоить необходимый материал при условии рациональной организации учебно-тренировочного процесса;

- технология разноуровнего обучения, в качестве теоретического обоснования используют теорию структуры личности, предполагают дифференцированное обучение с целью выполнения заданий по силам и продвижению каждого теннисиста вперед.

*Здоровьесберегающие технологии:*

- наличие эмоциональных разрядок на занятиях;

- использование упражнений для глаз;

- мобилизация внутренних сил (похвала, поддержка)

Целью здоровьесберегающих технологий должно выступать обеспечение условий физического, психологического, социального и духовного комфорта, способствующих сохранению и укреплению здоровья юных

спортсменов, их продуктивной учебно – познавательной и практической деятельности, основанной на научной организации труда и культуре здорового образа жизни личности.

#### *Алгоритм учебного занятия*

Занятия строятся по следующему алгоритму.

1 этап: организационный.

Задача: подготовка детей к работе на занятии.

Содержание этапа: организация начала занятия, создание психологического настроя на учебную деятельность и активизация внимания.

2 этап: проверочный.

Задача: установление правильности и осознанности выполнения домашнего задания (если было), диагностика усвоения, выявление пробелов и их коррекция.

Содержание этапа: проверка усвоения знаний предыдущего занятия.

3 этап: подготовительный (подготовка к новому содержанию).

Задача: обеспечение мотивации и принятие детьми цели учебнопознавательной деятельности.

Содержание этапа: сообщение темы, цели учебного занятия и мотивация учебной деятельности детей.

4 этап: основной.

В качестве основного этапа выступают следующие:

1) Усвоение новых знаний и способов действий.

Задача: обеспечение восприятия, осмысления и первичного запоминания связей и отношений в объекте изучения.

Содержание этапа: при усвоении новых знаний используются задания и вопросы, которые активизируют познавательную деятельность детей.

2) Первичная проверка понимания.

Задача: установление правильности и осознанности усвоения нового учебного материала, выявление неверных представлений и их коррекция. Содержание этапа: применяются пробные практические задания, которые сочетаются с объяснением соответствующих правил или их обоснованием. 3) Закрепление знаний и способов действий.

Задача: обеспечение усвоения новых знаний и способов действий.

Содержание этапа: применяют тренировочные упражнения, задания,

которые выполняются самостоятельно детьми.

4) Обобщение и систематизация знаний.

Задача: формирование целостного представления знаний по теме.

Содержание этапа: распространенными способами работы являются беседа и практические задания.

5 этап: контрольный.

Задача: выявление качества и уровня овладения знаниями, их коррекция. Содержание этапа: используются тестовые задания, виды устного и письменного опроса, вопросы и задания различного уровня сложности (репродуктивного, творческого, поисково-исследовательского).

6 этап: итоговый.

Задача: дать анализ и оценку успешности достижения цели и наметить перспективу последующей работы.

Содержание этапа: сообщаются ответы на следующие вопросы: как работали ребята на занятии, что нового узнали, какими умениями и навыками овладели? Поощрение ребят за учебную работу. 7 этап: рефлексивный.

Задача: мобилизация детей на самооценку.

Содержание этапа: оценивается работоспособность, психологическое состояние, результативность работы, содержание и полезность учебной работы.

8 этап: информационный

Задача: обеспечение понимания цели, содержания и способов выполнения домашнего задания, логики дальнейших занятий.

Содержание этапа: информация о домашнем задании (если необходимо), инструктаж по его выполнению, определение перспективы следующих занятий.

## *Типы занятий*

- *-* занятие изучения нового материала;
- занятия применения и совершенствования полученных знаний;
- комбинированные занятия;
- контрольные занятия.

## **2.6 Список литературы**

## *Нормативно-правовые документы*

- 1. Концепция развития дополнительного образования детей. Утв.распоряжением Правительства Российской Федерации от 04.09.2014 г.№ 1726-р.
- 2. Порядок организации и осуществления образовательной деятельности по дополнительным общеобразовательным программам. (утверждён приказом Министерства просвещения Российской Федерации от 09.11.2018 г. № 196.
- 3. Постановление Главного государственного санитарного врача Российской Федерации от 04.07.2014 г№41 г. Москвы «Об утверждении СанПиН 2.4.4.3172-14 «Санитарно-эпидемиологические требования к устройству, содержанию и организации режима работы образовательных организаций дополнительного образования детей».
- 4. Письмо Минобрнауки России от 11.12.2006 г. №06-1844 «О примерных требованиях к программам дополнительного образования детей»
- 5. Федеральный Закон от 29.12.2012г. №273-ФЗ «Об образовании в Российской Федерации».
- 6. Письмо Министерства образования Нижегородской области за №316-01- 100-1674/14 от 30 мая 2014 года «Методические рекомендации по разработке образовательной программы образовательной организации дополнительного образования».
- 7. Устав МБОУ Саконской СШ

# *Список литературы, используемой педагогом в работе*

1. Бизли, Дэвид М. Python. Подробный справочник. – М.–СПб.: Символ-Плюс, 2010.

2. Лутц, Марк Python. Справочник. – М.: Вильямс, 2015.

3. Официальный сайт программы [Электронный ресурс] − Режим доступа: [https://docs.python.org/,](https://docs.python.org/) свободный.

4. Сайт, среда разработки для языка Python. [Электронный ресурс] − Режим доступа: [https://www.jetbrains.com/pycharm/?fromMenu,](https://www.jetbrains.com/pycharm/?fromMenu) свободный.

## *Список литературы для обучающихся*

1. Сайт / справочные материалы[Электронный ресурс] − Режим доступа: [https://metanit.com/python/,](https://metanit.com/python/) свободный.

2. Сайт / интерактивный сборник задач для практики программирования [Электронный ресурс] – Режим доступа: [http://pythontutor.ru/,](http://pythontutor.ru/) свободный.

3. Сайт / Адаптивный тренажер Python[Электронный ресурс] − Режим доступа: <https://stepik.org/course/431> , свободный.

4. Сайт / среда разработки для языка Python[Электронный ресурс] − Режим доступа: [https://www.jetbrains.com/pycharm/?fromMenu,](https://www.jetbrains.com/pycharm/?fromMenu) свободный.

5. Сайт проекта OpenBookProject. Практические примеры на Python Криса Мейерса [Электронный ресурс] – Режим доступа:openbookproject.net, свободный.

# **Приложения**

# **Гимнастика для глаз**

# **Вариант 1.**

1. Закрыть глаза, сильно напрягая глазные мышцы, на счет 1-4, затем раскрыть глаза, расслабив мышцы глаз, посмотреть вдаль на счет 1-6. Повторить 4-5 раз.

2. Посмотреть на переносицу и задержать взор на счет 1-4. До усталости глаза не доводить. Затем открыть глаза, посмотреть вдаль на счет 1-6. Повторить 4-5 раз.

3. Не поворачивая головы, посмотреть направо и зафиксировать взгляд на счет 1-4 затем посмотреть вдаль прямо на счет 1-6. Аналогичным образом проводятся упражнения, но с фиксацией взгляда влево, вверх и вниз. Повторить 3-4 раза.

4. Перенести взгляд быстро по диагонали: направо вверх - налево вниз, потом прямо вдаль на счет 1-6. Повторить 4-5 раз.

# **Вариант 2.**

1. Закрыть глаза, не напрягая глазные мышцы, на счет 1-4, широко раскрыть глаз и посмотреть вдаль на счет 1-6. Повторить 4-5 раз.

2. Посмотреть на кончик носа на счет 1-4, а потом перевести взгляд вдаль на счет 1-6. Повторить 4-5 раз.

3. Не поворачивая головы (голова прямо), делать медленно круговые движет, глазами вверх-вправо-вниз-влево и в обратную сторону: вверхвлево-вниз-вправо. Затем посмотреть вдаль на счет 1-6. Повторить 4-5 раз. 4. При неподвижной голове перевести взор с фиксацией его на счет 1-4 вверх, на счет 1-6 прямо; после чего аналогичным образом вниз-прямо, вправо-прямо, влево прямо. Проделать движение по диагонали в одну и другую стороны с переводом глаз прямо на счет 1-6. Повторить 3-4 раза. **Вариант 3.**

1. Голову держать прямо. Поморгать, не напрягая глазные мышцы, на счет  $10-15.$ 

2. Не поворачивая головы (голова прямо) с закрытыми глазами, посмотреть направо на счет 1-4, затем налево на счет 1-4 и прямо на счет 1-6. Поднять глаза вверх на счет 1-4, опустить вниз на счет 1-4 и перевести взгляд прямо на счет 1-6. Повторить 4-5 раз

3. Посмотреть на указательный палец, удаленный от глаз на расстояние 25- 30 см, счет 1-4, потом перевести взор вдаль на счет 1-6. Повторить 4-5 раз. 4. В среднем темпе проделать 3-4 круговых движения в правую сторону, столько в левую сторону и, расслабив глазные мышцы, посмотреть вдаль на

счет 1-6. Повторить 1-2 раза. Физкультминутка общего воздействия.

#### **И Н С Т Р У К Ц И Я по охране труда учащихся в кабинете информатики и информационных технологий**

#### **1. Общие требования безопасности**

В кабинете информатики и информационных технологий установлена дорогостоящая, сложная и требующая осторожного и аккуратного обращения аппаратура: персональные компьютеры (ПК), принтер, другие технические средства. Во время работы лучевая трубка монитора работает под высоким напряжением. Неправильное обращение с аппаратурой, кабелями и мониторами может привести к тяжелым поражениям электрическим током, вызвать загорание аппаратуры.

1.1. К работе в кабинете информатики и информационных технологий допускаются учащиеся, которые получили инструктаж учителя.

1.2. Соблюдение требований настоящей инструкции обязательно для учащихся, работающих в кабинете информатики и информационных технологий.

1.3. Соблюдайте пожарную безопасность в кабинете.

1.4. При обнаружении неисправности аппаратуры (появление необычного звука, самопроизвольное отключение и т.п.) немедленно прекратите работу и поставьте в известность учителя.

1.5. В случае получения травмы, а также при плохом самочувствии необходимо сообщить об этом учителю.

1.6. Для оказания первой медицинской помощи при травмах в кабинете имеется аптечка, которая хранится в специальном шкафчике с красным крестом на дверце.

1.7. Соблюдайте правила личной гигиены, держите руки в чистоте.

1.8. Пребывание учащихся в помещении кабинета допускается только в присутствии учителя.

1.9. Лица, нарушившие требования инструкции по охране труда, несут ответственность в порядке, установленном законодательством.

#### **2. Требования безопасности перед началом работы**

2.1. Проверьте исправность оборудования, вентиляции, освещения.

2.2. Убедитесь в отсутствии видимых повреждений рабочего места, оборудования.

2.3. Разместите на столе тетрадь, учебное пособие, журнал так, чтобы они не мешали работе на компьютере.

2.4. Во время работы ПК лучевая трубка монитора является источником электромагнитного излучения, которое при работе вблизи экрана неблагоприятно действует на зрение, вызывает усталость и снижение работоспособности. Поэтому надо работать на расстоянии 60-70 см, допустимо не менее 50 см, соблюдая правильную осанку, не сутулясь, не наклоняясь, имеющим очки для постоянного ношения — в очках.

2.5. Нельзя работать при недостаточном освещении, при плохом самочувствии.

#### **3. Требования безопасности во время работы**

3.1. Плавно нажимайте на клавиши не допуская резких ударов.

3.3. Не пользуйтесь клавиатурой, если не подключено напряжение.

3.4. Работайте на клавиатуре чистыми руками.

3.5. Никогда не пытайтесь самостоятельно устранять неисправности в работе аппаратуры.

3.6. Запрещается:

3.6.1. Трогать разъемы соединительных кабелей.

3.6.2. Прикасаться к питающим проводам и устройствам заземления.

3.6.3. Прикасаться к экрану и тыльной стороне монитора и клавиатуры.

3.6.4. Класть предметы на монитор и клавиатуру.

3.6.5. Работать во влажной одежде и влажными руками.

#### **4. Требования безопасности в аварийных ситуациях**

4.1. При возникновении аварийной ситуации необходимо четко выполнять указания учителя и при необходимости эвакуироваться из помещения.

4.2. При обнаружении неисправности в электрическом оборудовании, находящемся под напряжением, немедленно отключить источник электропитания и сообщить об этом учителю.

4.3. При получении травмы или внезапного заболевания учащиеся немедленно обращаются к учителю. Первую медицинскую помощь оказывают на месте. При необходимости вызывают врача.

#### **5. Требования безопасности по окончании работы.**

5.1. Отключите питание электрооборудования (ПК и монитора).

5.2. Приведите рабочее место в порядок.

5.3. О всех недостатках, обнаруженных во время работы, сообщите учителю.

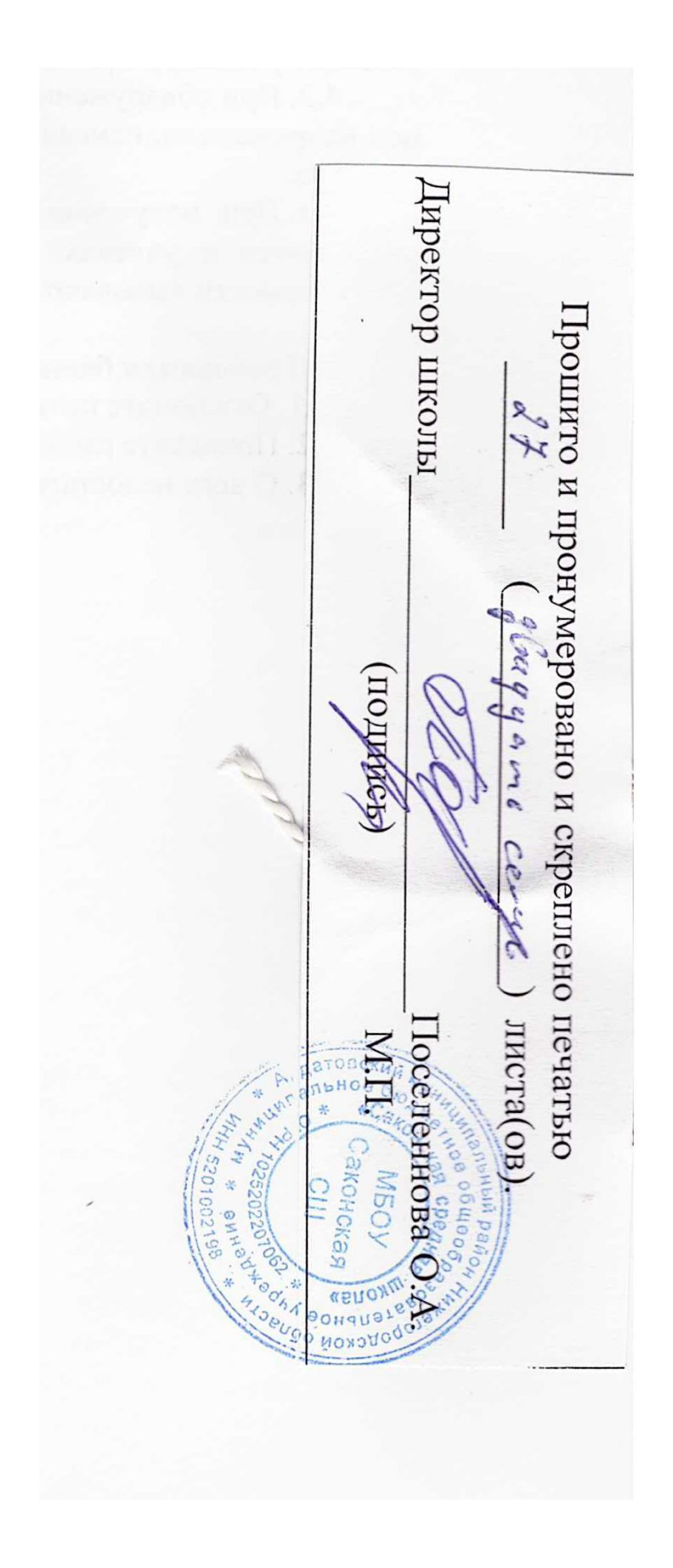